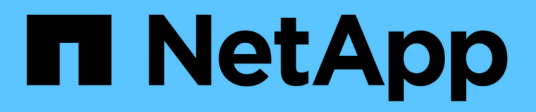

## **Configurazione dello storage**

Enterprise applications

NetApp May 09, 2024

This PDF was generated from https://docs.netapp.com/it-it/ontap-apps-dbs/mysql/mysql-mysql-overnfs.html on May 09, 2024. Always check docs.netapp.com for the latest.

# **Sommario**

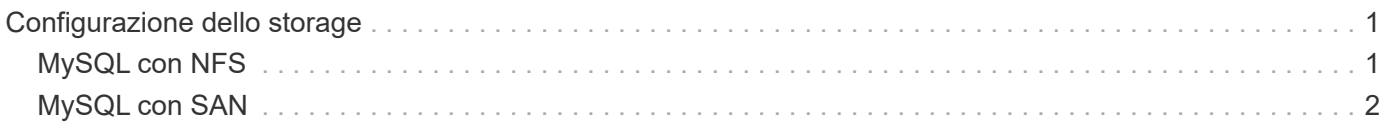

# <span id="page-2-0"></span>**Configurazione dello storage**

## <span id="page-2-1"></span>**MySQL con NFS**

La documentazione MySQL consiglia di utilizzare NFSv4 per le implementazioni NAS.

### **Dimensioni del trasferimento di NFS ONTAP**

Per impostazione predefinita, ONTAP limiterà le dimensioni di i/o NFS a 64K. I/o casuali con un database MySQL utilizzano blocchi di dimensioni molto inferiori, che sono ben al di sotto del massimo di 64K KB. L'io a blocchi di grandi dimensioni è solitamente parallelizzato, quindi anche il massimo di 64K KB non costituisce un limite.

Ci sono alcuni carichi di lavoro in cui il massimo di 64K crea un limite. In particolare, le operazioni singlethreaded, come le operazioni di backup della scansione completa del piano d'esame, verranno eseguite in modo più rapido ed efficiente se il database è in grado di eseguire un numero di io inferiore ma maggiore. La dimensione ottimale di gestione io per ONTAP con carichi di lavoro del database è 256K. Le opzioni di montaggio NFS elencate per i sistemi operativi specifici elencati di seguito sono state aggiornate da 64K a 256K di conseguenza.

Le dimensioni massime di trasferimento per una SVM ONTAP possono essere modificate come segue:

```
Cluster01::> set advanced
Warning: These advanced commands are potentially dangerous; use them only
when directed to do so by NetApp personnel.
Do you want to continue? {y|n}: y
Cluster01::*> nfs server modify -vserver vserver1 -tcp-max-xfer-size
262144
```
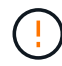

Non diminuire mai la dimensione di trasferimento massima consentita su ONTAP al di sotto del valore rsize/wsize dei filesystem NFS attualmente montati. In alcuni sistemi operativi, ciò può causare blocchi o addirittura danni ai dati. Ad esempio, se i client NFS sono attualmente impostati su un valore rsize/wsize di 65536, la dimensione massima di trasferimento ONTAP potrebbe essere regolata tra 65536 e 1048576 senza alcun effetto perché i client stessi sono limitati. La riduzione della dimensione massima di trasferimento inferiore a 65536 GB può danneggiare la disponibilità o i dati.

### **NetApp consiglia**

```
\left( \mathsf{G}\right)
```
Impostazione della seguente impostazione NFSv4 fstab (/etc/fstab):

```
nfs4 rw,
hard,nointr,bg,vers=4,proto=tcp,noatime,rsize=262144,wsize=262144
```
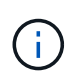

Un problema comune con NFSv3 è stato il blocco dei file di registro InnoDB dopo un'interruzione dell'alimentazione. Questo problema è stato risolto utilizzando i file di registro Time o Switching. Tuttavia, NFSv4 ha operazioni di blocco e tiene traccia dei file aperti e delle delegazioni.

## <span id="page-3-0"></span>**MySQL con SAN**

Esistono due opzioni per configurare MySQL con SAN utilizzando il solito modello a due volumi.

È possibile collocare database di dimensioni inferiori su una coppia di LUN standard, a condizione che le richieste di i/o e capacità rientrino nei limiti di un singolo file system LUN. Ad esempio, un database che richiede circa 2K IOPS casuali può essere ospitato su un singolo file system su un singolo LUN. Analogamente, un database di sole 100GB GB di dimensioni dovrebbe adattarsi a un singolo LUN, senza creare problemi di gestione.

Database di dimensioni maggiori richiedono LUN multiple. Ad esempio, un database che richiede 100K IOPS avrà probabilmente bisogno di almeno otto LUN. Un singolo LUN sarebbe diventato un collo di bottiglia a causa del numero inadeguato di canali SCSI per le unità. Analogamente, sarebbe difficile gestire un database da 10TB TB su un singolo LUN da 10TB GB. I gestori di volumi logici sono progettati per unire le funzionalità di performance e capacità di più LUN per migliorare le prestazioni e la gestibilità.

In entrambi i casi, dovrebbe essere sufficiente una coppia di ONTAP Volumes. Con una configurazione semplice, la LUN dei file di dati viene posizionata in un volume dedicato, come farebbe la LUN di log. Con una configurazione di volume manager logica, tutte le LUN del gruppo di volumi dei file di dati si troverebbero in un volume dedicato e le LUN del gruppo di volumi di log si troverebbero in un secondo volume dedicato.

**NetApp consiglia** di utilizzare due file system per le distribuzioni MySQL su SAN:

- Il primo file system memorizza tutti i dati MySQL inclusi tablespace, dati e indice.
- Il secondo file system archivia tutti i log (log binari, log lenti e log delle transazioni).

Esistono diverse ragioni per separare i dati in questo modo, tra cui:

- I modelli di i/o dei file di dati e di registro sono diversi. La loro separazione permetterebbe più opzioni con i controlli QoS.
- L'uso ottimale della tecnologia Snapshot richiede la capacità di ripristinare in maniera indipendente i file di dati. L'associazione di file di dati con file di registro interferisce con il ripristino dei file di dati.
- La tecnologia NetApp SnapMirror può essere utilizzata per fornire una semplice funzionalità di disaster recovery con RPO ridotto per un database; tuttavia, richiede diverse pianificazioni della replica per i file di dati e log.

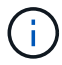

 $\left( 6\right)$ 

Utilizzare questo layout di base a due volumi per rendere la soluzione a prova di futuro, in modo che tutte le funzioni di ONTAP possano essere utilizzate se necessario.

**NetApp consiglia** la formattazione dell'unità con il file system ext4, grazie alle seguenti funzioni:

- Approccio esteso alle funzioni di gestione dei blocchi utilizzate nel file system di journaling (JFS) e nelle funzioni di allocazione differita del file system esteso (XFS).
- $\mathsf{Q}$
- ext4 permette file system fino a 1 exbibyte ( $2^{\wedge}60$  byte) e file fino a 16 tebibyte (16  $*$  2 $^{\wedge}40$ byte). Al contrario, il file system ext3 supporta solo file system di dimensioni massime pari a 16TB MB e file di dimensioni massime pari a 2TB MB.
- Nei file system ext4, l'allocazione di più blocchi (mballoc) alloca più blocchi per un file in un'unica operazione, invece di assegnarli uno alla volta, come in ext3. Questa configurazione riduce l'overhead di chiamata dell'allocatore di blocchi diverse volte e ottimizza l'allocazione di memoria.
- Anche se XFS è il default per molte distribuzioni Linux, gestisce i metadati in modo diverso e non è adatto per alcune configurazioni MySQL.

**NetApp consiglia** di utilizzare le opzioni di dimensione del blocco 4K con l'utilità mkfs per allinearsi alle dimensioni del LUN del blocco esistenti.

mkfs.ext4 -b 4096

Le LUN NetApp memorizzano dati in blocchi fisici da 4KB KB, ottenendo otto blocchi logici da 512 byte.

Se non si impostano le stesse dimensioni del blocco, l'i/o non verrà allineato correttamente con i blocchi fisici e potrebbe scrivere in due unità diverse in un gruppo RAID, con conseguente latenza.

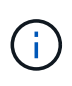

 $\left( \right. \Theta \right)$ 

È importante allineare l'i/o per semplificare le operazioni di lettura/scrittura. Tuttavia, quando l'i/o inizia ad un blocco logico che non si trova all'inizio di un blocco fisico, l'i/o è disallineato. Le operazioni di i/o sono allineate solo quando iniziano presso un blocco logico, il primo blocco logico in un blocco fisico.

### **Informazioni sul copyright**

Copyright © 2024 NetApp, Inc. Tutti i diritti riservati. Stampato negli Stati Uniti d'America. Nessuna porzione di questo documento soggetta a copyright può essere riprodotta in qualsiasi formato o mezzo (grafico, elettronico o meccanico, inclusi fotocopie, registrazione, nastri o storage in un sistema elettronico) senza previo consenso scritto da parte del detentore del copyright.

Il software derivato dal materiale sottoposto a copyright di NetApp è soggetto alla seguente licenza e dichiarazione di non responsabilità:

IL PRESENTE SOFTWARE VIENE FORNITO DA NETAPP "COSÌ COM'È" E SENZA QUALSIVOGLIA TIPO DI GARANZIA IMPLICITA O ESPRESSA FRA CUI, A TITOLO ESEMPLIFICATIVO E NON ESAUSTIVO, GARANZIE IMPLICITE DI COMMERCIABILITÀ E IDONEITÀ PER UNO SCOPO SPECIFICO, CHE VENGONO DECLINATE DAL PRESENTE DOCUMENTO. NETAPP NON VERRÀ CONSIDERATA RESPONSABILE IN ALCUN CASO PER QUALSIVOGLIA DANNO DIRETTO, INDIRETTO, ACCIDENTALE, SPECIALE, ESEMPLARE E CONSEQUENZIALE (COMPRESI, A TITOLO ESEMPLIFICATIVO E NON ESAUSTIVO, PROCUREMENT O SOSTITUZIONE DI MERCI O SERVIZI, IMPOSSIBILITÀ DI UTILIZZO O PERDITA DI DATI O PROFITTI OPPURE INTERRUZIONE DELL'ATTIVITÀ AZIENDALE) CAUSATO IN QUALSIVOGLIA MODO O IN RELAZIONE A QUALUNQUE TEORIA DI RESPONSABILITÀ, SIA ESSA CONTRATTUALE, RIGOROSA O DOVUTA A INSOLVENZA (COMPRESA LA NEGLIGENZA O ALTRO) INSORTA IN QUALSIASI MODO ATTRAVERSO L'UTILIZZO DEL PRESENTE SOFTWARE ANCHE IN PRESENZA DI UN PREAVVISO CIRCA L'EVENTUALITÀ DI QUESTO TIPO DI DANNI.

NetApp si riserva il diritto di modificare in qualsiasi momento qualunque prodotto descritto nel presente documento senza fornire alcun preavviso. NetApp non si assume alcuna responsabilità circa l'utilizzo dei prodotti o materiali descritti nel presente documento, con l'eccezione di quanto concordato espressamente e per iscritto da NetApp. L'utilizzo o l'acquisto del presente prodotto non comporta il rilascio di una licenza nell'ambito di un qualche diritto di brevetto, marchio commerciale o altro diritto di proprietà intellettuale di NetApp.

Il prodotto descritto in questa guida può essere protetto da uno o più brevetti degli Stati Uniti, esteri o in attesa di approvazione.

LEGENDA PER I DIRITTI SOTTOPOSTI A LIMITAZIONE: l'utilizzo, la duplicazione o la divulgazione da parte degli enti governativi sono soggetti alle limitazioni indicate nel sottoparagrafo (b)(3) della clausola Rights in Technical Data and Computer Software del DFARS 252.227-7013 (FEB 2014) e FAR 52.227-19 (DIC 2007).

I dati contenuti nel presente documento riguardano un articolo commerciale (secondo la definizione data in FAR 2.101) e sono di proprietà di NetApp, Inc. Tutti i dati tecnici e il software NetApp forniti secondo i termini del presente Contratto sono articoli aventi natura commerciale, sviluppati con finanziamenti esclusivamente privati. Il governo statunitense ha una licenza irrevocabile limitata, non esclusiva, non trasferibile, non cedibile, mondiale, per l'utilizzo dei Dati esclusivamente in connessione con e a supporto di un contratto governativo statunitense in base al quale i Dati sono distribuiti. Con la sola esclusione di quanto indicato nel presente documento, i Dati non possono essere utilizzati, divulgati, riprodotti, modificati, visualizzati o mostrati senza la previa approvazione scritta di NetApp, Inc. I diritti di licenza del governo degli Stati Uniti per il Dipartimento della Difesa sono limitati ai diritti identificati nella clausola DFARS 252.227-7015(b) (FEB 2014).

#### **Informazioni sul marchio commerciale**

NETAPP, il logo NETAPP e i marchi elencati alla pagina<http://www.netapp.com/TM> sono marchi di NetApp, Inc. Gli altri nomi di aziende e prodotti potrebbero essere marchi dei rispettivi proprietari.